Released 5/26/00.

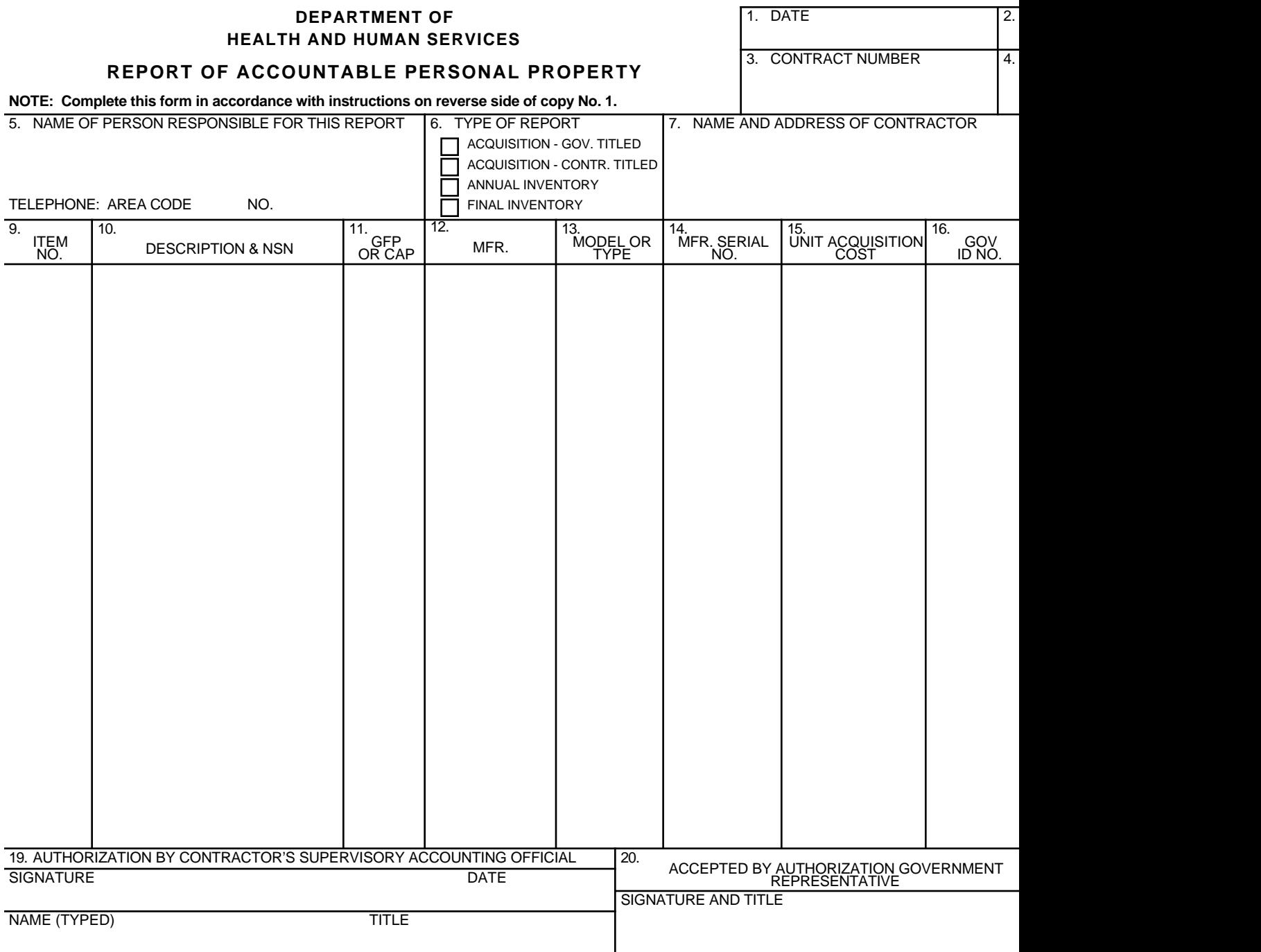

## **INSTRUCTIONS FOR PREPARATION OF HHS FORM 565 REPORT OF ACCOUNTABLE PERSONAL PROPERTY**

This report shall be submitted in an original and 2 copies by the contractor and included with his Public Voucher reimbursement for the acquisition of authorized accountable personal property is requested. When utilizing this two copies shall be forwarded to the cognizant Property Administrator. Final inventories must include the Certifi **Contractor's Guide for Control of Government Property.**

**Item No.**

- 1. Enter date prepared.
- 2. Enter Public Voucher (or Invoice) Number.
- 3. Enter complete contract number.
- 4. Enter number of this report. (Reports will be numbered serially beginning with No. 1 for each contract.) Enter page number of pages.
- 5. Enter name and telephone number of contractor's representative responsible for report.
- 6. Indicate type of Report.
- 7. Enter name and address of contractor exactly as it appears on the contract.
- 8. Leave blank. For Contracting Agency use only.
- 9. Enter line item number. Each report shall begin with number "1".
- 10-14. Identify fully the property being reported, including manufacturer, model, type, capacity, size and serial number. When this form is used for inventory reporting, include condition code in item 10 and indicate GFP or CAP in item 11.
- 15. Enter unit acquisition cost of the item. (List discounts, shipping and installation costs immediately following each item being rep
- 16. For Government owned property, enter the Government owned property, enter the  $\frac{1}{2}$ identification number (decal) affixed. For property, enter contractor's identification
- 17. Enter authorization for acquisition e.g., contract schedule number, contracting officer's authorization
- 18. Enter month and year property was received reflected on receiving report.
- 19. Enter signature and title of person authoring accuracy of report.
- 20. Leave blank. For Contracting Agency use

This Form may be reproduced by Contractors in size 8-1/2" X 11" only.

## **Burden Estimate Statement**

A federal agency may not conduct or sponsor, and a person is not required to respond to, a collection of information unless it displays a currently valid OMB control nu burden for this collection of information is estimated to vary from thirty (30) minutes to one hour per response, including time for reviewing instructions, searching exis gathering and maintaining the necessary data, and completing and reviewing the collection of information. Send comments regarding the burden of estimate or any oth collection of information to the OS Reports Clearance Officer, ASMB/Budget/DIOR, Room 503H, HHH Building, 200 Independence Avenue, S.W., Washington, D.C. 20201.